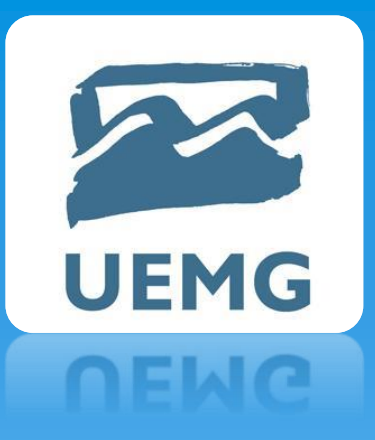

## UNIVERSIDADE DO ESTADO DE MINAS GERAIS Docente: Rildo Afonso de Almeida

## Tópicos em Engenharia III

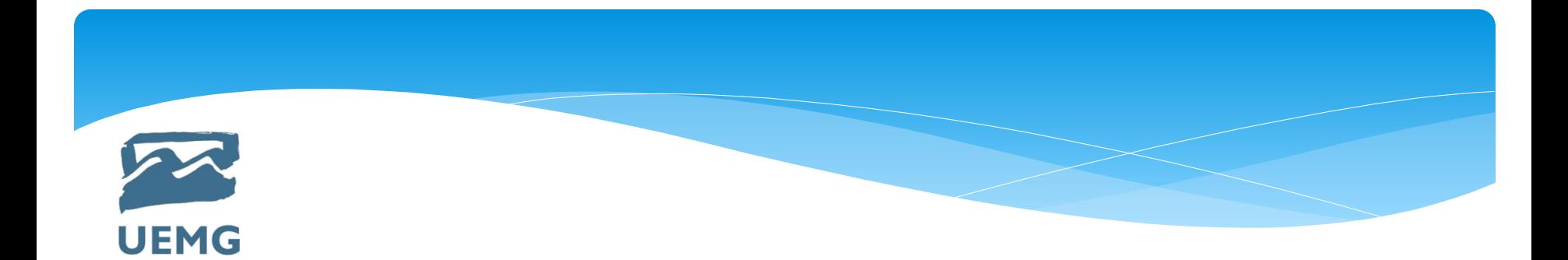

## **EMENTA**

Apresentar ao discente assuntos atuais relacionados à Engenharia Elétrica.

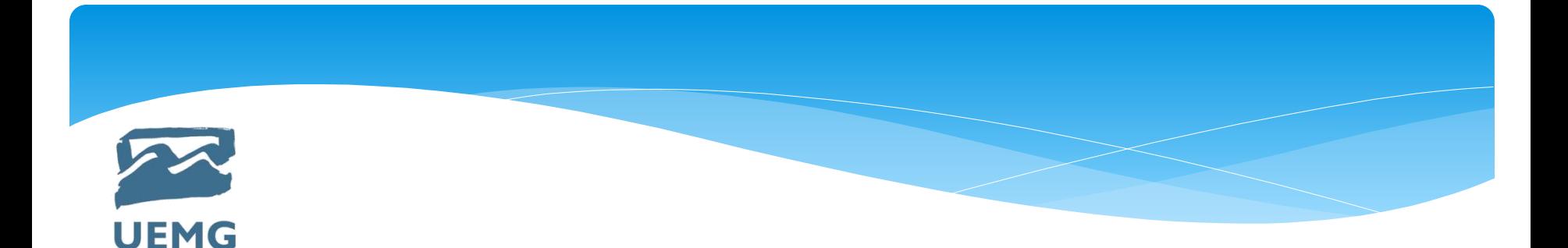

# **OBJETIVO**

#### **OBJETIVO GERAL**

Ao final da disciplina, o aluno terá uma visão geral das atividades, técnicas, métodos e ferramentas que auxiliam no processo de desenvolver layouts de PCBs através de recursos computacionais.

#### **OBJETIVOS ESPECÍFICOS**

Apresentar ao aluno ferramentas computacionais, possibilitando-o à incorporar conhecimento em áreas emergentes, tornando-o atual e dinâmico.

Descrever as principais funções da ferramenta a ser utilizada, para a criação do esquematico elétrônico e layout de placa de circuito impresso.

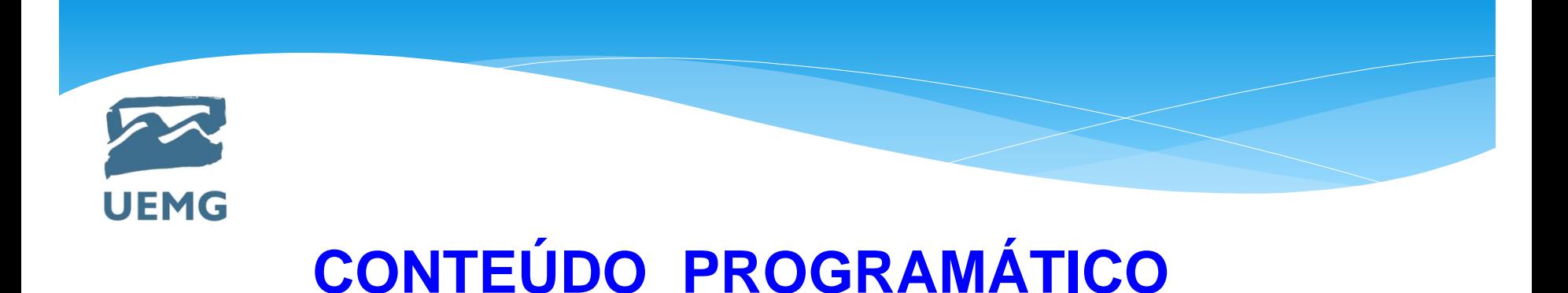

- ➢ Apresentação da disciplina. Conteúdo programático. Sistema de avaliação. Agenda de avaliações. Bibliografia.
- ➢ Simbologia dos componentes eletrônicos
- ➢ Principais conceitos relacionados à área de circuito impresso.
- ➢ Apresentação da ferramenta Dip Trace Schematic e PCB Layout.
- ➢ Barras de ferramentas do programa Schematic, PCB Layout, Pattern Editor e Component Editor.

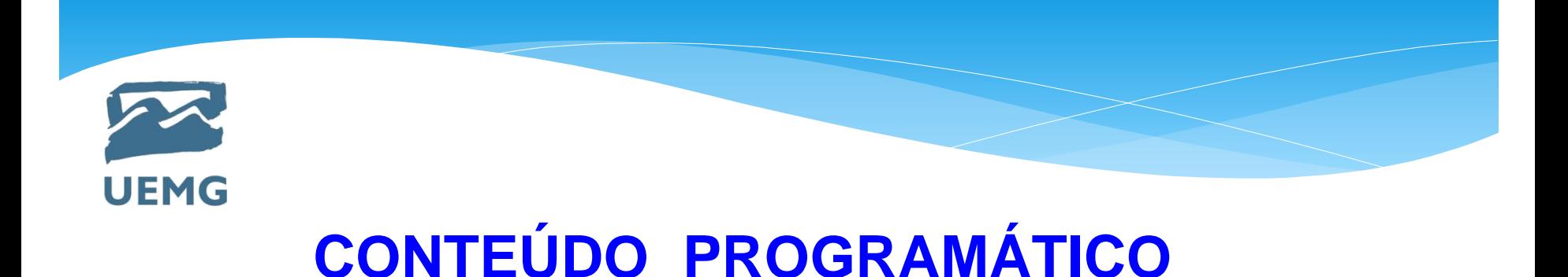

- ➢ Sistema Métrico e Imperial, grade e unidades.
- ➢ Como editar a janela de Ajuste de Títulos e Página.
- ➢ Gabaritos de traço e definição de roteamento.
- ➢ Modos de visualização das camadas e objetos.
- ➢ **Prova P01.**
- ➢ Como reconhecer os diversos encapsulamentos encontrados no programa, principais características e quais usar.

# **UEMG**

# **CONTEÚDO PROGRAMÁTICO**

- ➢ As teclas de atalho definidas pelo programa DipTrace.
- ➢ Como usar todos os layers disponíveis no programa DipTrace. Descrição e entendimento completo.
- ➢ Características das ilhas, trilhas e vias.
- ➢ Todas as regras de design (DRC) e como verificar possíveis erros.
- ➢ Como criar plano de terra (chapado de GND).
- ➢ Roteamento manual e automático.

#### ➢ **Prova P02.**

- ➢ Como imprimir em diversos modos de impressão, inclusive em negativo.
- ➢ Como gerar os arquivos GERBER, visualizá-los e interpretá-los.

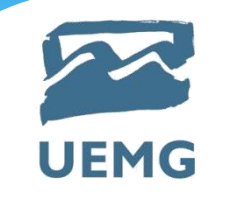

# **CONTEÚDO PROGRAMÁTICO**

- ➢ Como gerar o arquivo de furação para produçã industrial.
- ➢ Visualização em 3D.
- ➢ Projetos em placa face simples e dupla face, com componentes convencionais e SMD.
- ➢ Criação de novas bibliotecas.
- ➢ Criação de novos componentes para layout de placa de circuito impresso, incluindo componentes monogate, multigate homogêneo e heterogêneo.
- ➢ **Prova P03.**
- ➢ **Exame Especial**

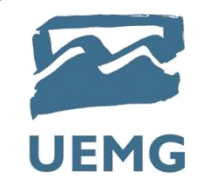

**www.raa.pro.br** 

**Senha: top\_eng3\_2023**

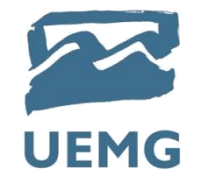

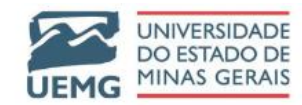

FALE COMIGO DISCIPLINAS Q HOME

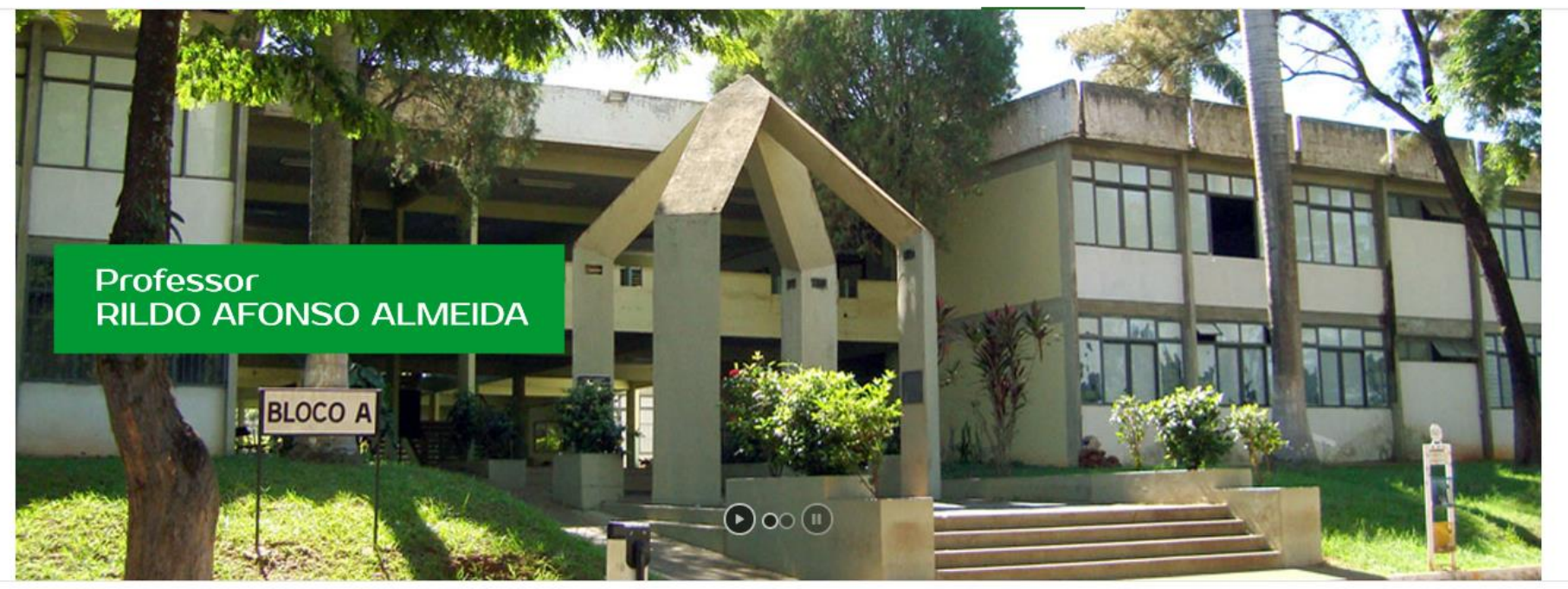

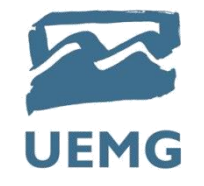

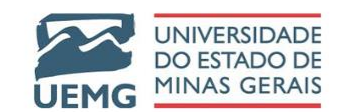

#### Olá, Rildo Almeida R Q

**HOME FALE COMIGO DISCIPLINAS**  $Q$ 

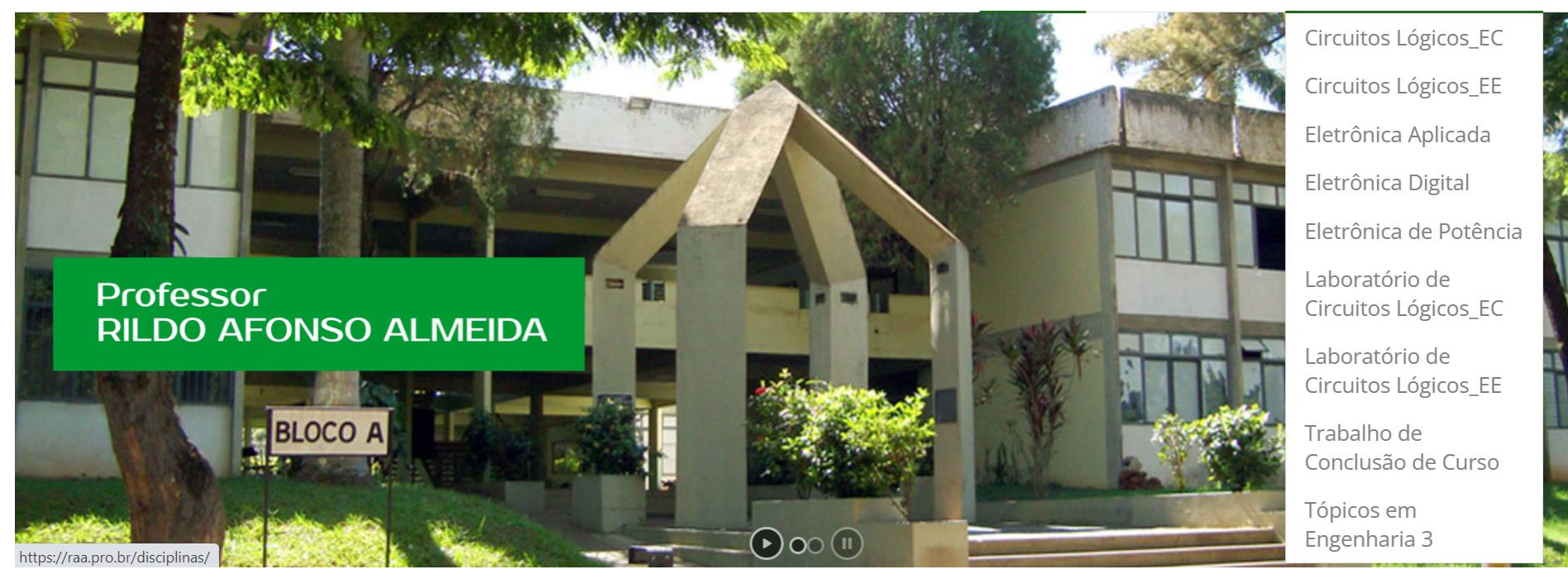

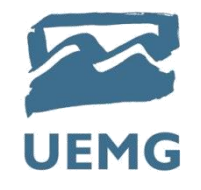

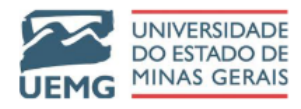

HOME FALE COMIGO DISCIPLINAS Q

Este conteúdo está protegido por senha. Para vê-lo, digite sua senha abaixo:

Senha:

Entrar

SITE DO PROFESSOR RILDO

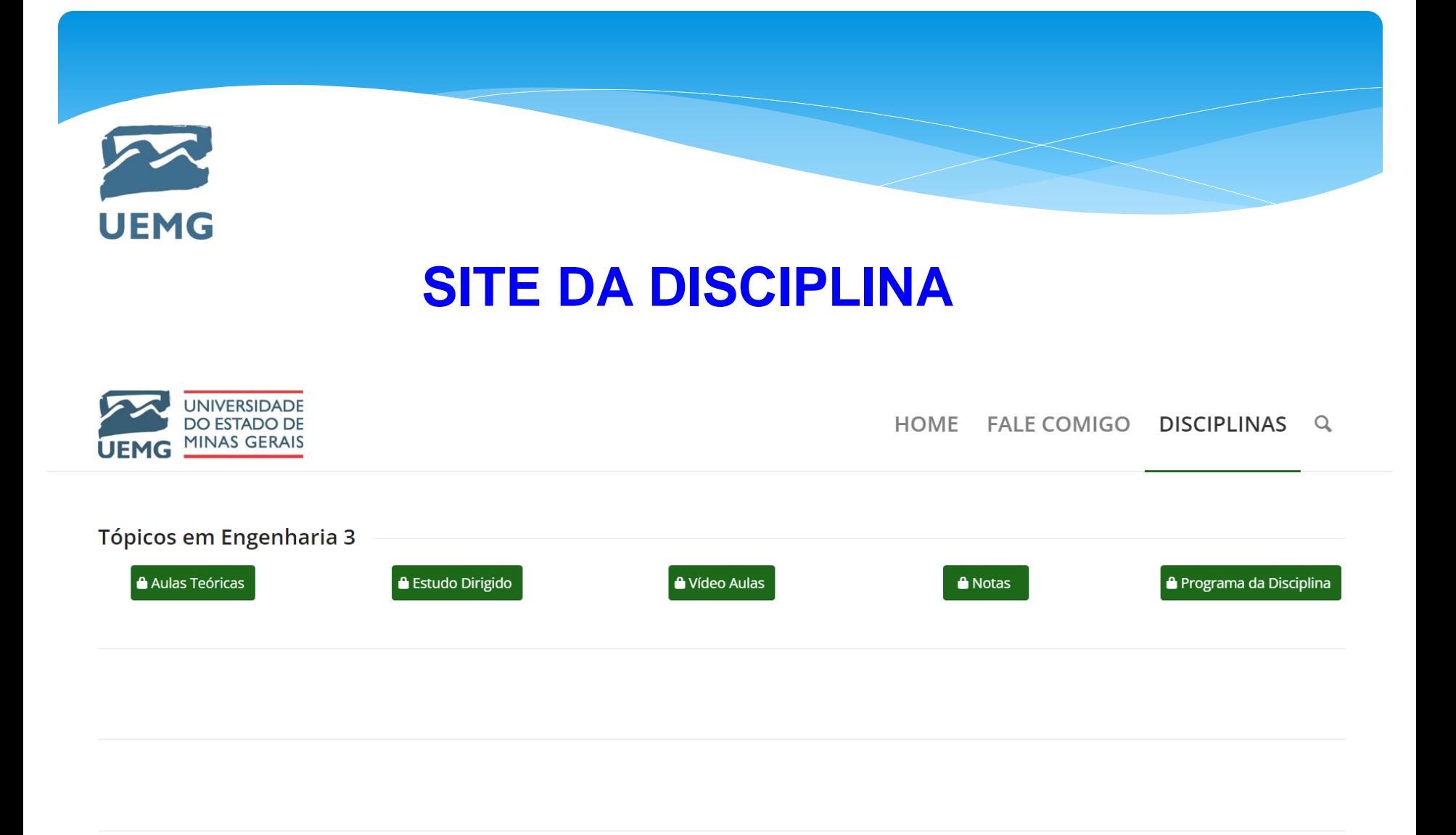

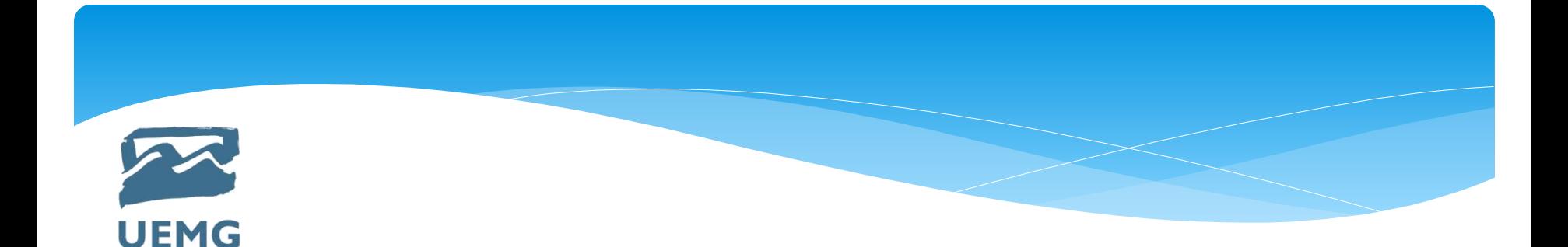

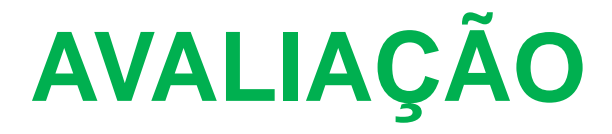

Prova – P01 = 20 Pontos - 11/09/2023

Prova – P02 = 20 Pontos - 23/10/2023

Participação = 10 Pontos

Trabalho = 20 Pontos

Prova Semestral – P03 = 30 Pontos - 04/12/2023

#### **\*Exame Especial = 100 Pontos**

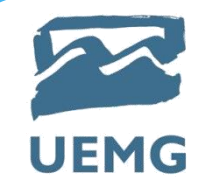

# **Meios de Comunicação**

- ➢ "FALE COMIGO" do site raa.pro.br
- $\triangleright$  E-mail institucional : rildo.almeida@uemg.br
- ➢ WhatsApp: 34 3269-3431

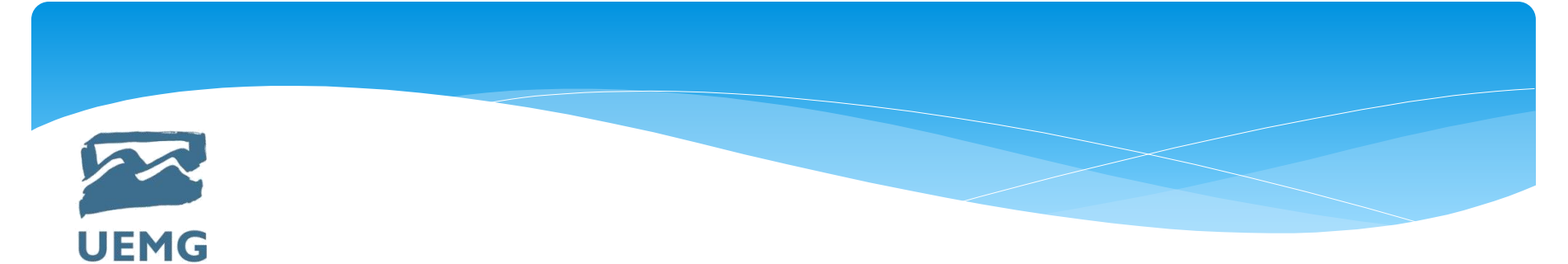

### **Bibliografia Básica**

1-GILAT, A. **MatLab com aplicações em engenharia**. Tradução de Glayson Eduardo de Figueiredo. 2. ed. Porto Alegre: Bookman, 2006.

2- MALVINO, Albert Paul. **Eletrônica no laboratório**. Sao Paulo: Makron Books, 1991. 311p

3- UERJ. Curso de Matlab 5.1**: introdução à solução de problemas de engenharia**. Rio de Janeiro: Faculdade de Engenharia da UERJ.

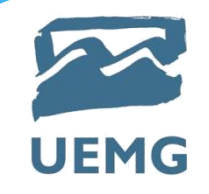

## **Bibliografia Complementar**

1-PARREIRA JÚNIOR, W. M. **Linguagem de programaç**ão. Ituiutaba: UEMG, 2013. 58p. Apostila. Disponível em www.walteno martins.com.br/ lp\_apostila.pdf , acesso em 20 de jul. 2017.

2-MATH WORKS. **The student Edition of MATL**AB. The Math Works Inc. Prentice Hall, 1992.

3-MALVINO, Albert Paul. **Eletronica**. 7.ed. Porto Alegre: AMGH, 2007. v.2 556p 4-BRAGA, Newton C. **Eletronica para eletricistas**. Sao Paulo: Saber, 2002. 91p

5-Apostila DipTrace – Schematic e PCB Layout.